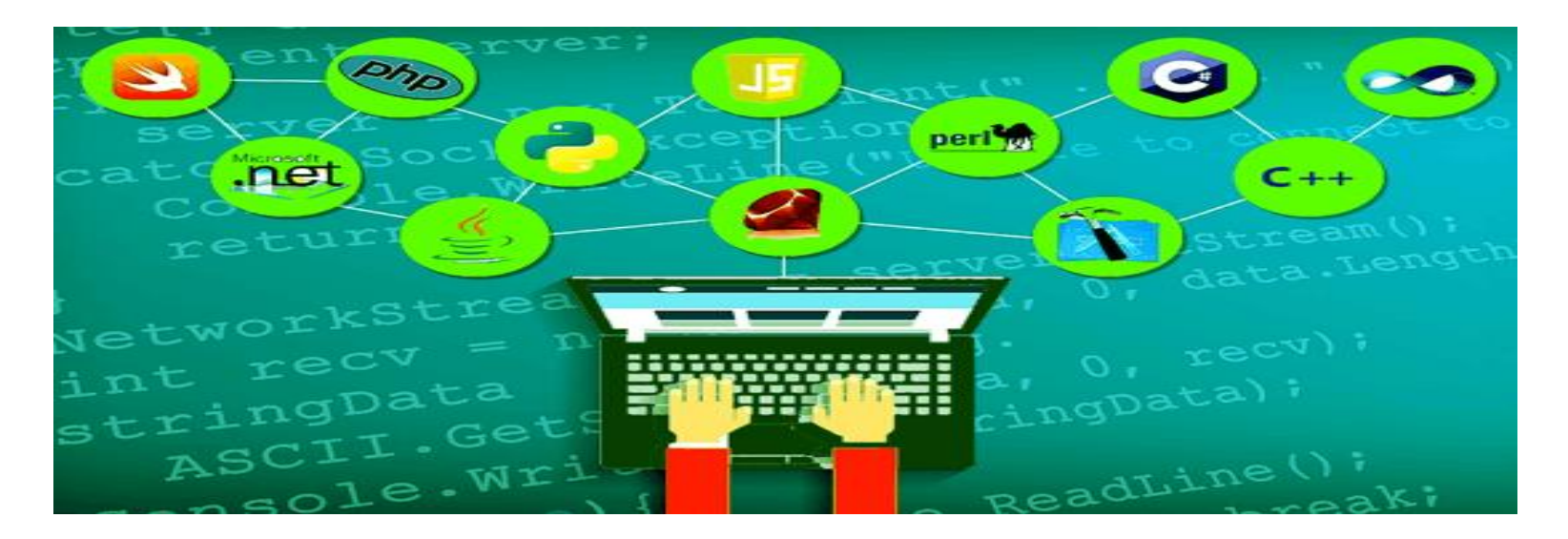

# Seminartime uke 8 – Gr. 10

IN1000 – HØST 2021

## Hvor langt har vi kommet?

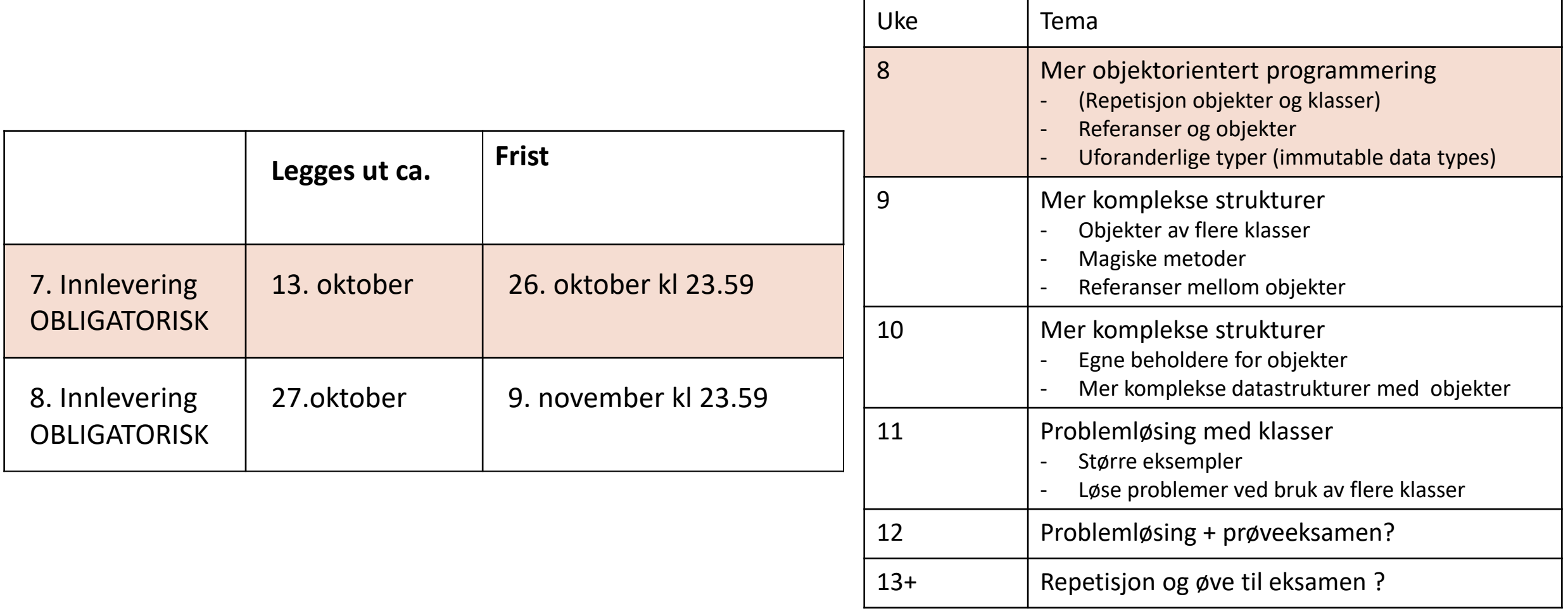

## Plan for i dag

Del 1

- Repetisjon av klasser og objekter (set- og get-metoder)
- Formuleringer i oppgaver
- Referanser (minnegaten ?)
- Verdien None
- Datastrukturer tegninger

Del 2

• Egen jobbing/oppgaver

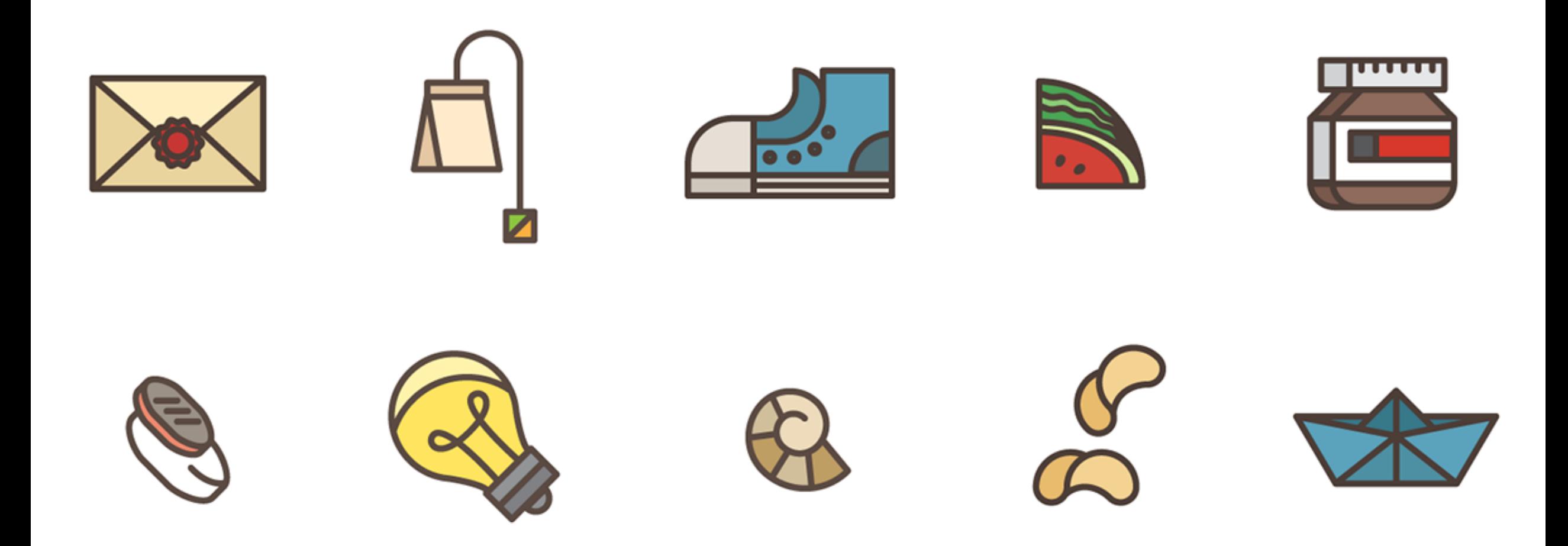

## Repetisjon - klasser

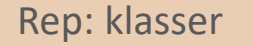

## Rep: klasser Rep: klasser

- **En klasse** = en beskrivelse eller oppskrift på hvordan noe skal være (f.eks hund, møbel, bygning…)
- **Et objekt** av en klasse = et eksemplar av en klasse, har de samme egenskapene som er definert i den klassen
- **En instans** av en klasse = samme som et objekt av en klasse
- En klasse **består av**: konstruktør, 0 eller flere instansvariabler, 0 eller flere metoder
- **Innkapslingen** av en klasse gjør det sikkert å bruke en klasse uten å ødelegge den.
- Får tak i/modifiserer instansvariabler gjennom **get- og set-metoder**

## Set- og get-metoder HUSK! Bruk set- og get-metoder

### class Hund:

```
def __init_(self, navn, alder, vekt, rase):
self. navn = navn
self. alder = alder
self. vekt = vekt
self. rase = rase
self. favorittmat = []
```

```
def bjeff(self):
print("Bjeff!")
```
def hentAlder(self): return self. alder

Set-metode

Get-metode

def leggTilMat(self, mat): self. favorittmat.append(mat)

- Innkapsling, et konsept dere vil møte flere ganger, inkludert i funksjonell programmering og web-design (selv når OOP ikke brukes)
- Get- og set-metoder bruker for å unngå direkte aksessering av instansvariabler  $\rightarrow$  not safe!
- Get-metoder er metoder som *returnerer* **instansvariabler**  $\rightarrow$  å «få tak i noe», to «get something»
- Set-metoder er metoder som *endrer* på instansvariabler  $\rightarrow$  å «sette noe», to «set something»

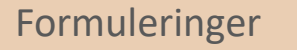

## Formuleringer **Formuleringer i oppgaver**

- Spør brukeren = input
- Tar inn = tar inn som parameter/argumenter
- Leser inn = tar inn som parameter/argumenter fra f.eks fil
- Sender inn = sender inn som parameter/argument
- Gir ut = returnere
- Gir tilbake = returnere
- Skriver ut = print

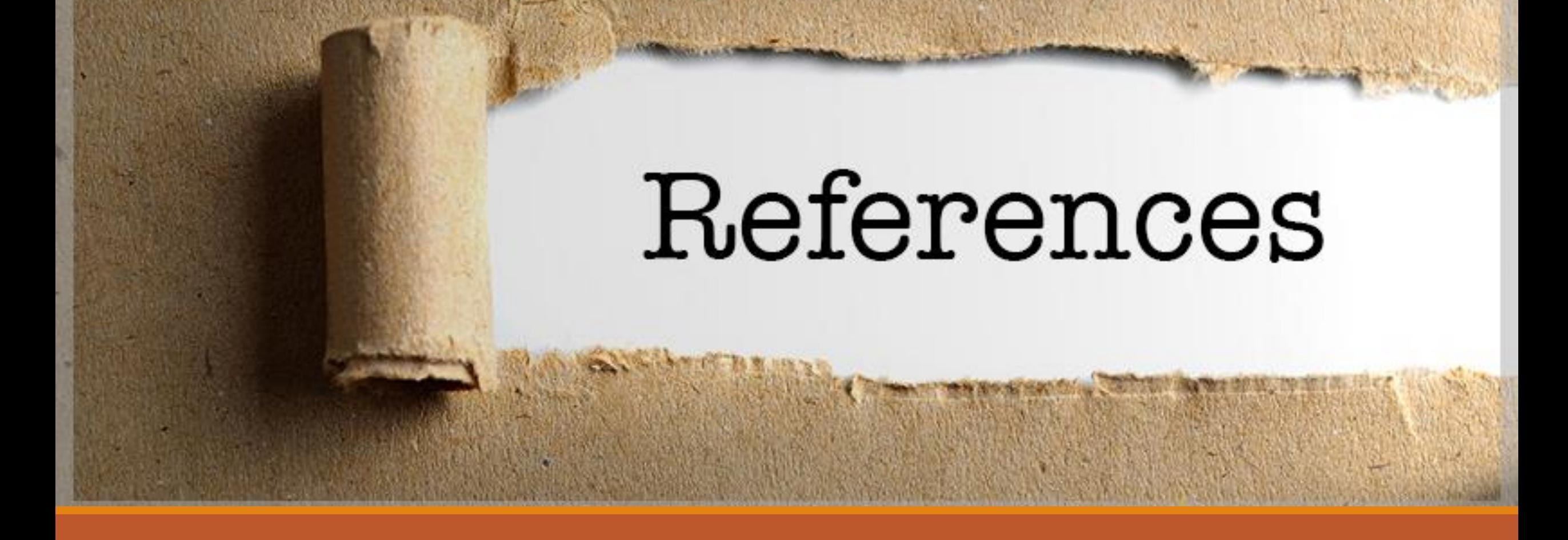

## Referanser

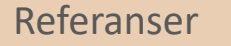

- Hva mener vi med referanser (ikke jobb-referanser)?
- Tidligere: en variabel er som en boks som inneholder verdien
- Nå: en variabel inneholder *adressen* til der verdien ligger

#### Referanser

### Referanser i programmering

Et illustrerende eksempel

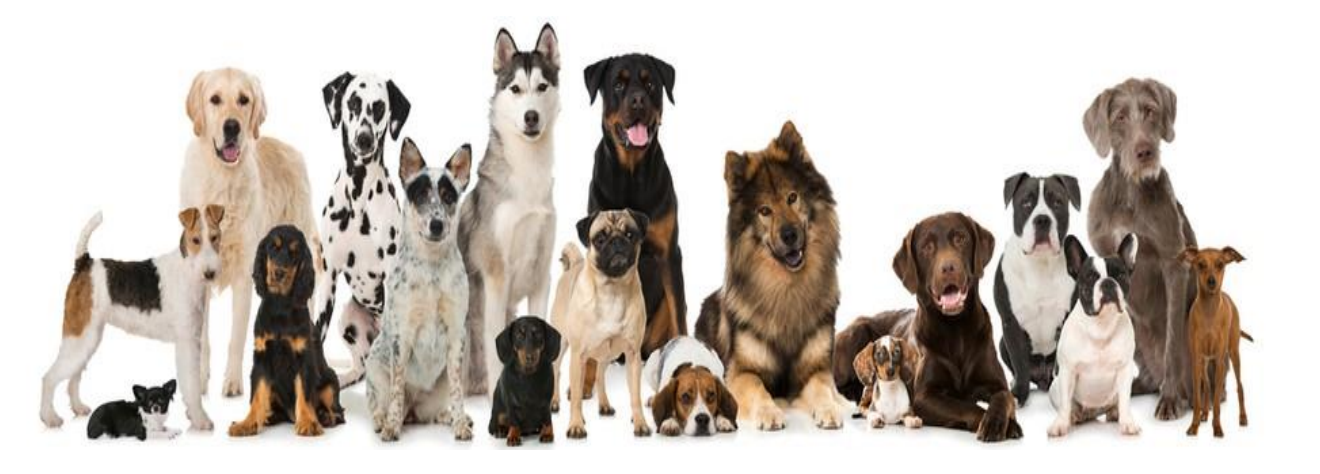

class Hund: def \_\_init\_(self):  $self._favorit$ tmat =  $[]$ 

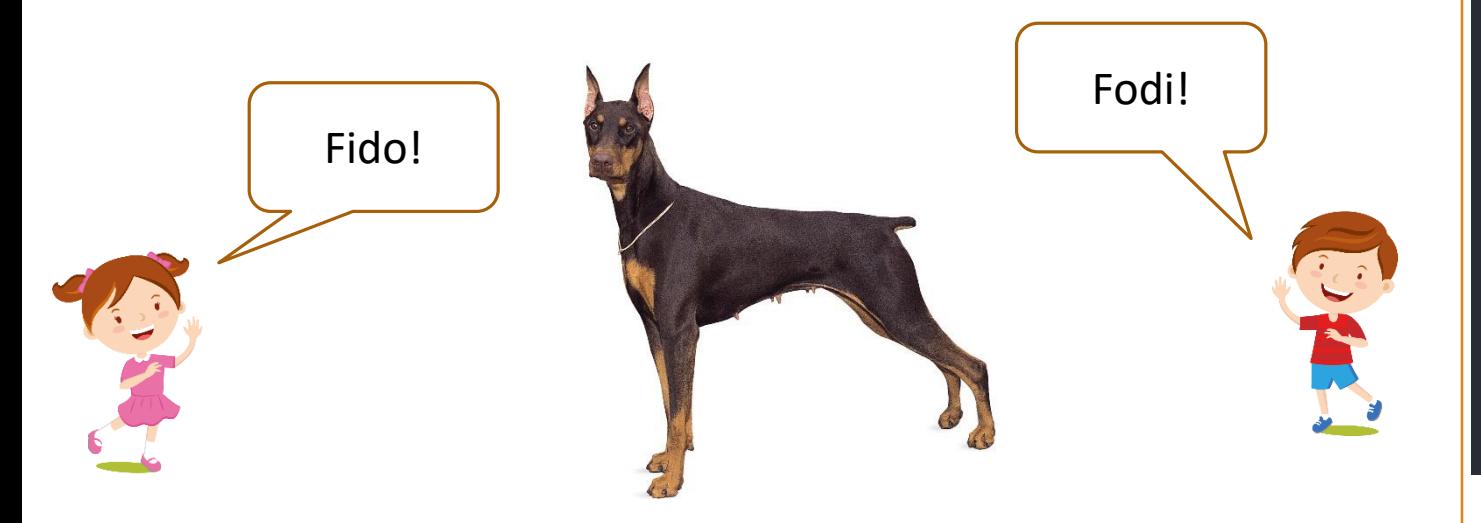

 $fido = Hund()$ 

#Lager ny variabel som peker på samme Hund-objekt som fido  $fodi = fido$ 

## Referanser Referanser i programmering

- Hva mener vi med referanser (ikke jobb-referanser)?
- Tidligere: en variabel er som en boks som inneholder verdien
- Nå: en variabel inneholder *adressen* til der verdien ligger

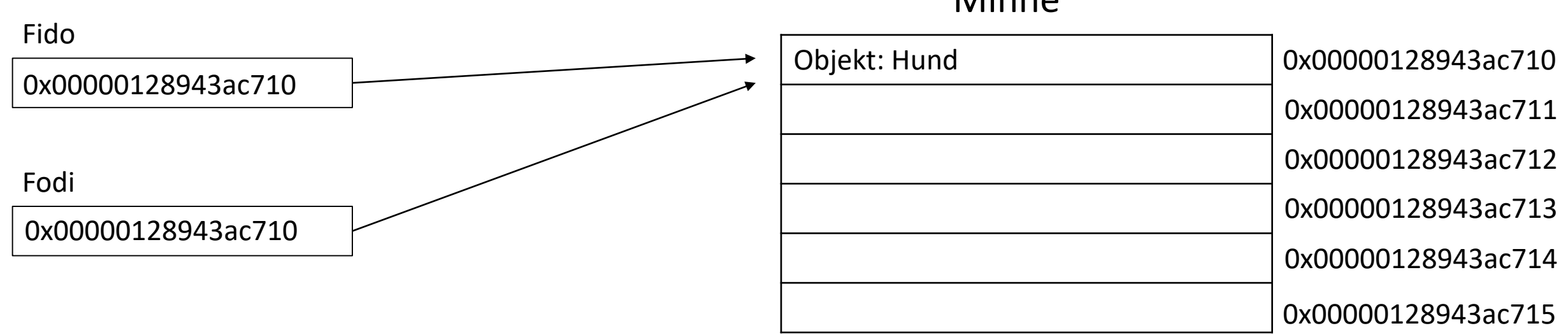

### Minne

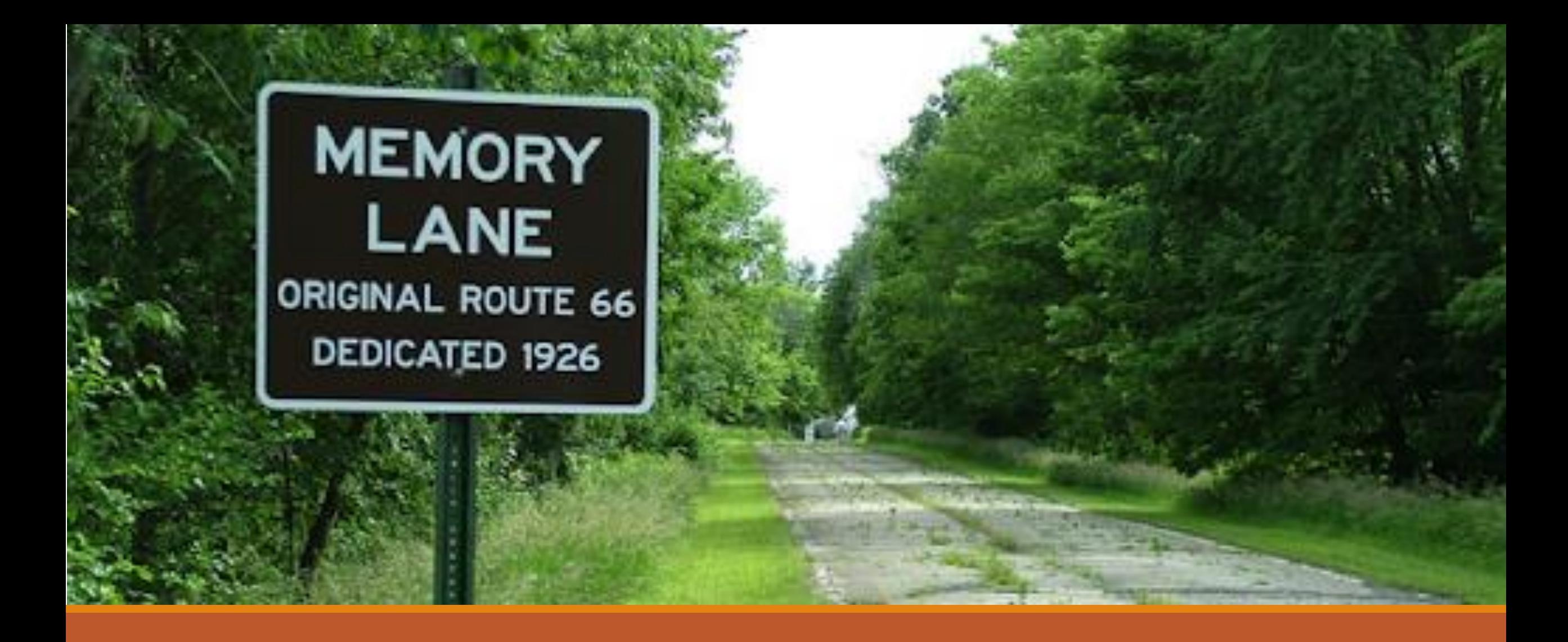

### Minnegata

- «None» brukes til å representere fraværet av verdi
- En variabel som peker på «None» peker ikke på noe
- Kan brukes når vi vil ha en variabel som ikke trenger å peke på noe før senere
- Kan brukes i if-sjekker for å sjekke om vi faktisk har en verdi eller ikke  $\rightarrow$  sjekke om variabelen fortsatt holder på et objekt!
- Bruk og fallgruver med None og instansmetoder

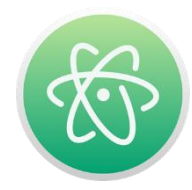

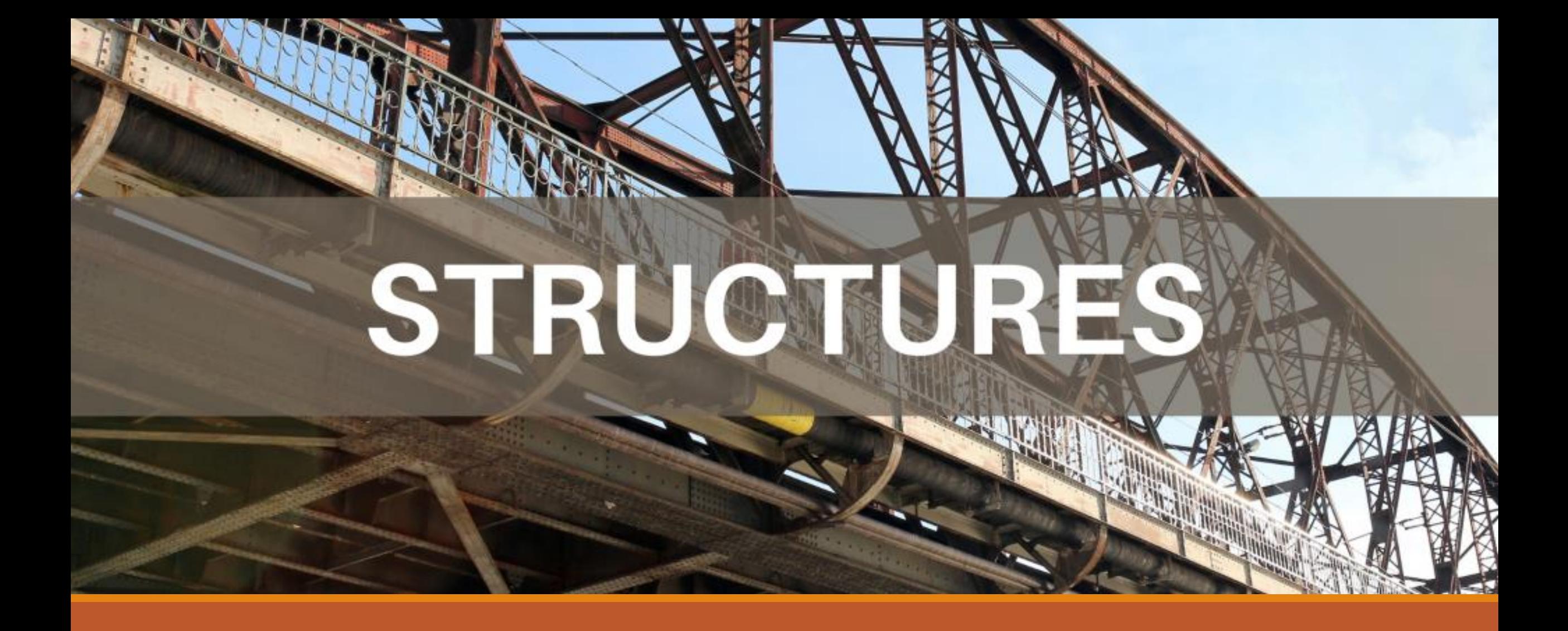

Strukturtegninger

## Strukturtegninger **Strukturtegninger** i IN1000

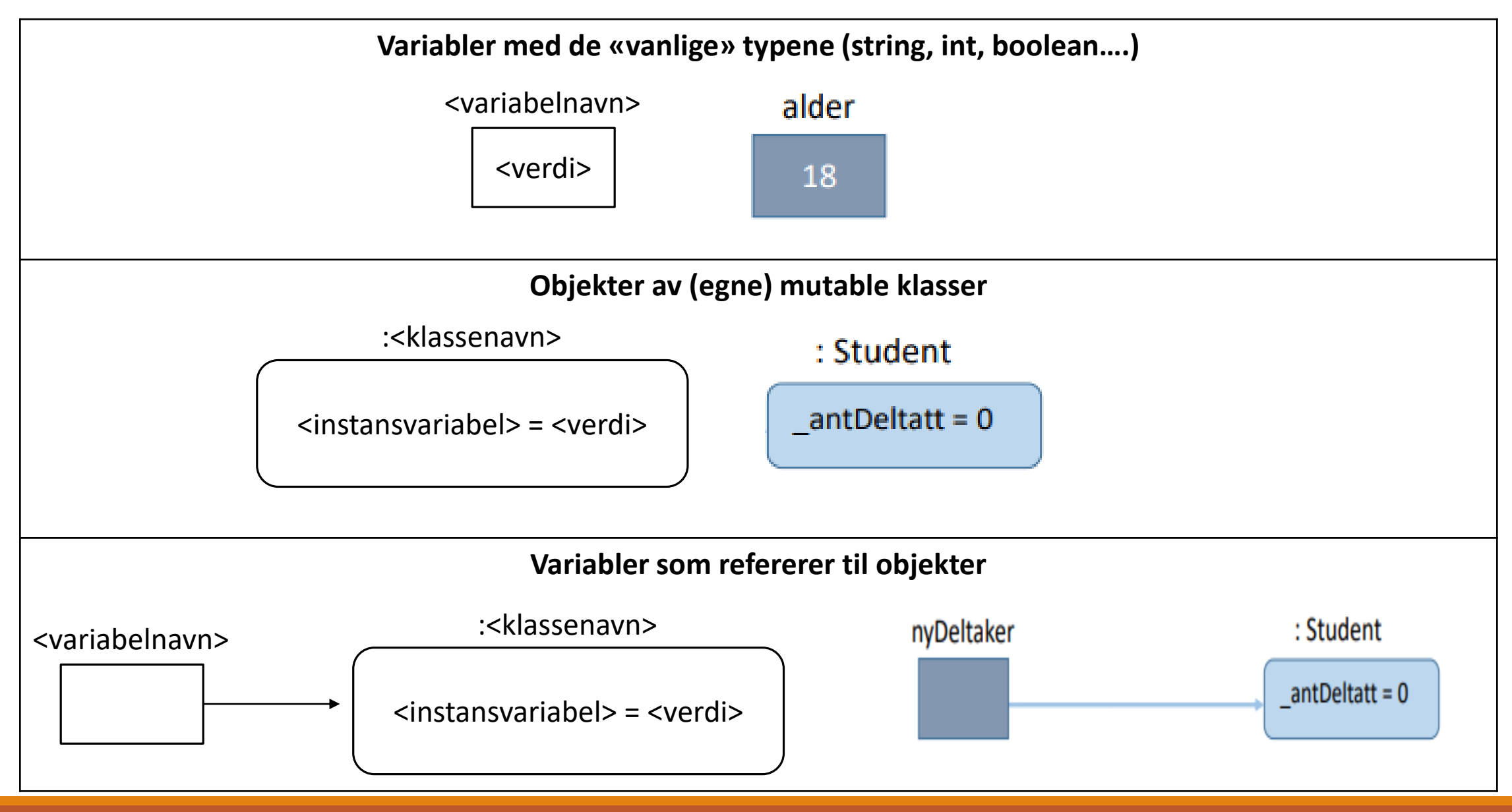

### Strukturtegninger Strukturtegninger i IN1000 forts.

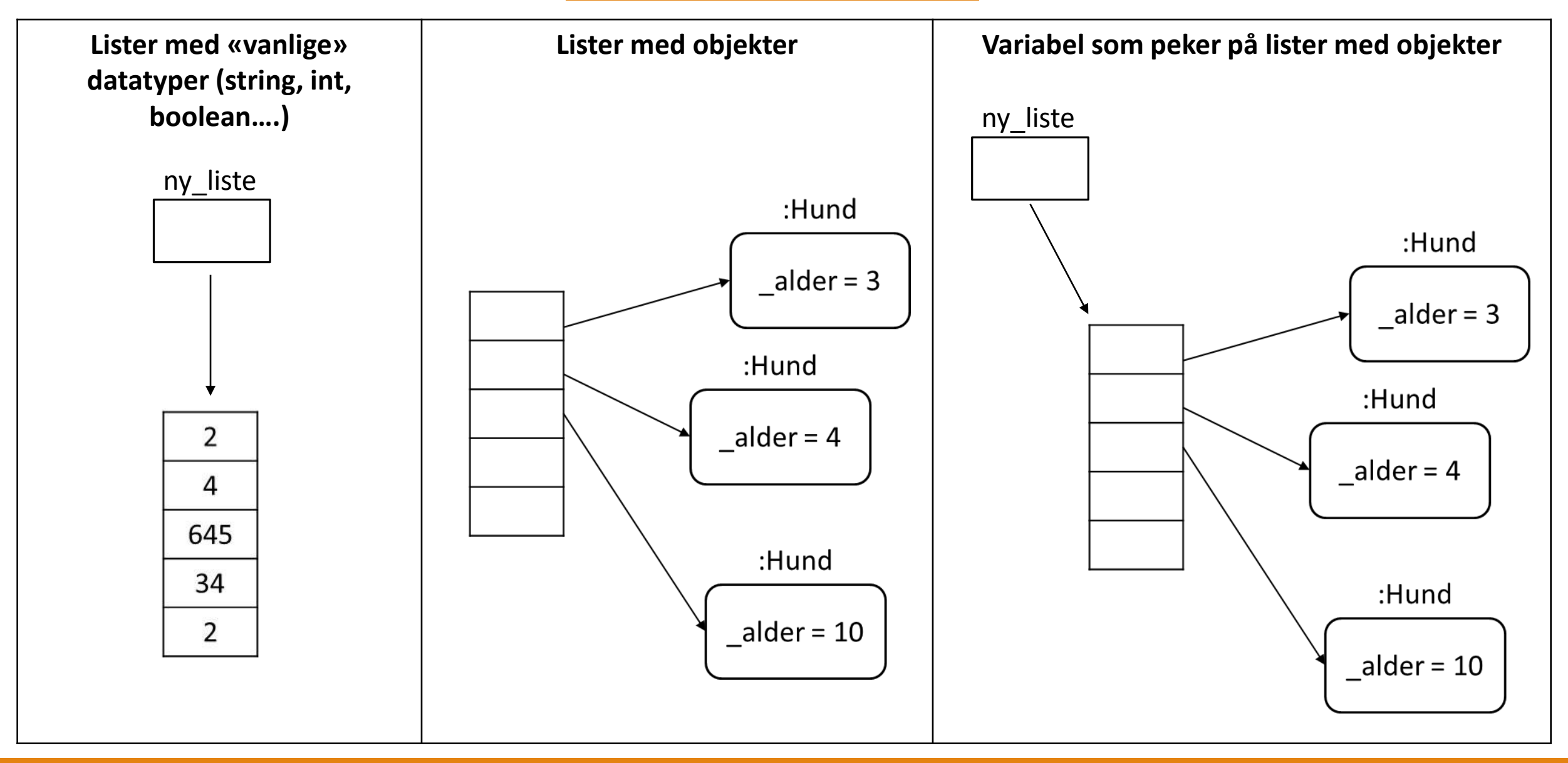